ООО «ДиБиЭс Технологии»

Юр.адрес: 105082, г. Москва, переулок Переведеновский, дом 18, Этаж 2, помещение I, комната 1, офис 1-26/3 Местоположение: 101000, г. Москва, ул. Мясницкая, 16

Телефон +7(495) 665-94-09

ИНН 7701405463 / КПП 770101001 ОГРН 1147746954387

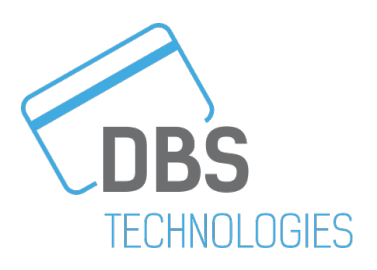

# **Описание функциональных характеристик программного обеспечения OFD 1.0**

(версия документа 1.0)

**г. Москва 2024г.**

#### Оглавление

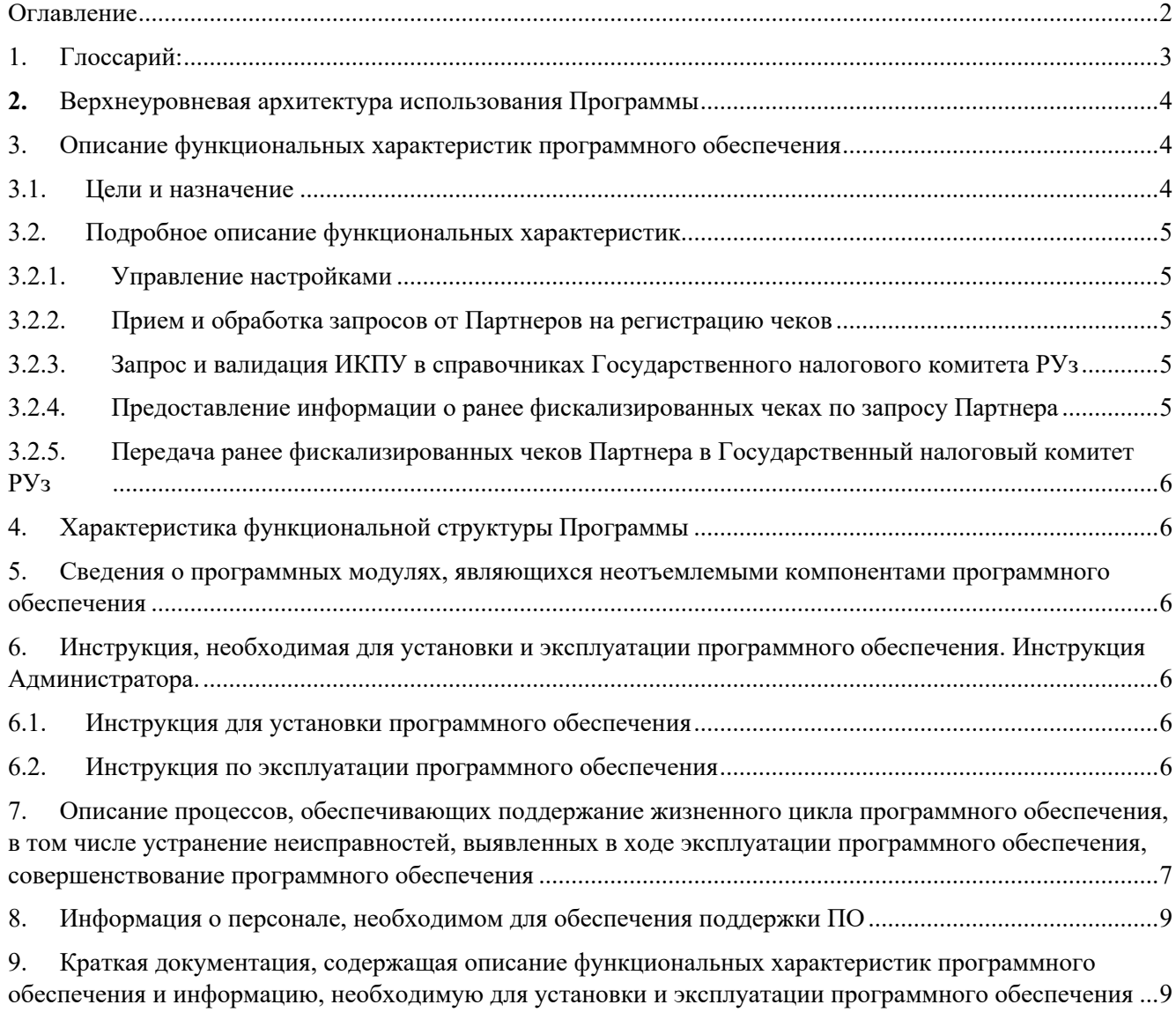

Настоящий документ «Описание функциональных характеристик программного обеспечения OFD 1.0» предназначен для описания функциональных характеристик программного обеспечения OFD 1.0 (далее – Продукт, Программа) в части ее базового функционала, дополнительных подсистем и компонентов.

# 1. Глоссарий: API Application Programming Interface - программный интерфейс приложения, который позволяет двум программным компонентам взаимодействовать друг с другом, используя набор определений и протоколов. Databox 3.0 Самостоятельная программа Разработчика. Web-приложение, предоставляющее пользовательский интерфейс для управления справочниками и некритичными настройками сервисов, предоставляющее возможность просмотра логов запросов к сервисам. Позволяет загружать файлы и реестры, предназначенные для обработки сервисами компании. Внесено в Реестр российского программного обеспечения за №20148 от 27.11.2023 г. DBS, Разработчик ООО "ДиБиЭс Технологии" (ОГРН: 1147746954387). OFD Catalog Сервис в составе OFD 1.0, выступающий в качестве инструмента получения данных от ГНК РУз для последующей обработки в системах Разработчика. OFD DB База данных сервиса OFD 1.0 для хранения информации, получаемой от Партнеров и иных внешних сервисов. Авторизация Процесс запроса получения разрешения на проведение операции по получению чека. ИКПУ ГНК РУз Идентификационный код продукции и услуг. Государственный налоговый комитета Республики Узбекистан. Партнер (Merchant) партнер, как правило организация, которая посредством Продукта получает услуги по фискализации чеков покупки и возврата товара/товаров на территории РУз. ПО Программное обеспечение РУз Республика Узбекистан Фискализация чека Процесс присвоения чеку специального фискального статуса, который подтверждает факт регистрации и учета данной финансовой операции в системе налогообложения. Фискализация чека обычно используется в контексте розничной торговли и обязательна для соблюдения законодательства о налогах.

### **2.** Верхнеуровневая архитектура использования Программы

Настройка внешних систем не рассматривается в настоящем документе, исходим из того, что внешние системы настроены.

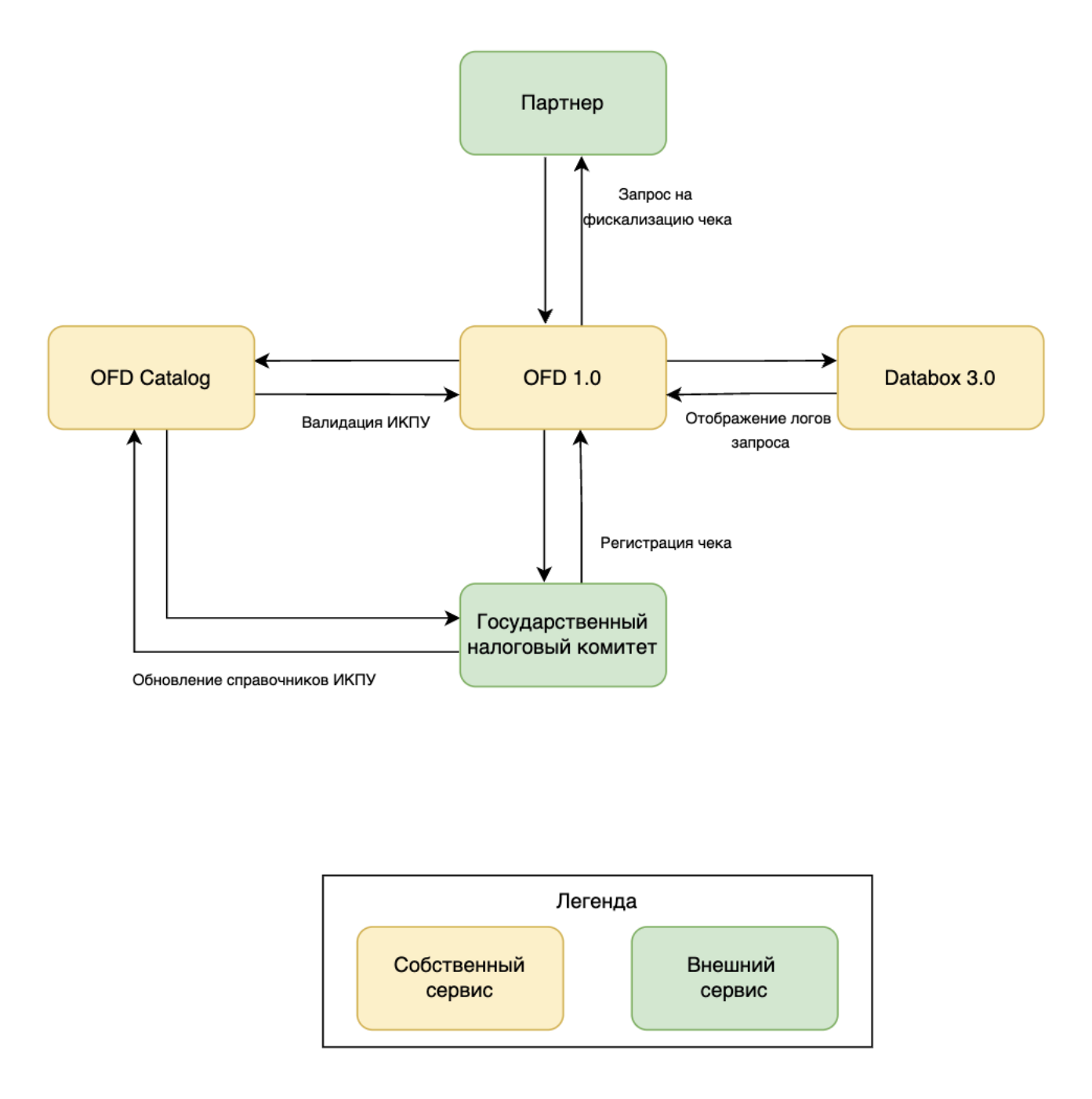

#### 3. Описание функциональных характеристик программного обеспечения

#### 3.1. Цели и назначение

Программа OFD 1.0 представляет собой интернет-сервис для регистрации чеков Партнеров в ГНК РУз. Основными функциональными характеристиками Программы являются:

- 1. Управление настройками;
- 2. Прием и обработка запросов от Партнеров на регистрацию чеков;
- 3. Запрос и валидация ИКПУ в справочниках ГНК РУз;
- 4. Предоставление информации о ранее фискализированных чеках по запросу Партнера;
- 5. Передача ранее фискализированных чеков Партнера в ГНК РУз.

Программа OFD 1.0 разработана с учетом внутренних требований безопасности.

При выполнении запроса на фискализацию чека OFD 1.0 обращается к сервису OFD Catalog для валидации данных запроса. После успешной проверки сервис OFD 1.0 обращается к сервису ГНК РУз для получения ссылки на фискальный чек или для передачи иной информации по чекам.

Программа OFD 1.0 хранит в себе ссылки на чеки Партнеров. Для получения данных о сохраненных чеках Партнер может обратиться к сервису OFD 1.0 повторно.

#### 3.2. Подробное описание функциональных характеристик

# 3.2.1. Управление настройками

Создание настроек профиля Партнера и их редактирование доступны пользователю через модуль внешнего интерфейса. Внешняя система подключается к базе OFD 1.0 согласно требованиям безопасного соединения. Доступ к редактированию настроек должен быть только у сотрудников с определенными ролями. После внесения изменений в таблицу настроек необходимо применить обновления.

#### 3.2.2. Прием и обработка запросов от Партнеров на регистрацию чеков

Для возможности регистрации чеков Партнеров с помощью OFD 1.0 на стороне Партнера должен быть реализован API для интеграции с OFD 1.0. Отправка запроса на регистрацию/фискализацию чека покупки или возврата Партнером осуществляется только в случае успешной регистрации платежа или успешного осуществления возврата денежных средств.

#### 3.2.3. Запрос и валидация ИКПУ в справочниках Государственного налогового комитета РУз

Для валидации данных запроса сервис OFD 1.0 отправляет запрос на проверку в систему OFD Catalog. В случае выявления некорректных данных запроса, на такой запрос будет возвращена соответствующая ошибка в ответ Партнеру.

Для поддержания актуальности справочников ГНК РУз сервис OFD Catalog проводит регулярное обновление информации согласно регулярного расписания.

#### 3.2.4. Предоставление информации о ранее фискализированных чеках по запросу Партнера

При наличии необходимости получить информацию о ранее фискализированных чеках, у Партнера есть несколько способов это сделать.

Первым способом является самостоятельный поиск во внешнем модуле. Для ускорения поиска с помощью внешнего интерфейсного модуля нужной операции в OFD 1.0 возможно использовать различные фильтры. Поля, к которым применимы фильтры, должны быть индексированы на уровне OFD 1.0. Для этого отображение фильтров должно быть реализовано на стороне внешнего модуля интерфейса.

Вторым вариантом получения информации о ранее фискализированном чеке является возможность использовать API для интеграции с OFD 1.0.

#### 3.2.5. Передача ранее фискализированных чеков Партнера в Государственный налоговый комитет РУз

В ряде случаев необходима передача уже фискализированных чеков Партнера и информации о них в ГНК РУз. Для этого на стороне Партнера должен быть реализован API для интеграции с OFD 1.0. Отправка запроса на передачу ранее фискализированного чека покупки или возврата Партнером осуществляется только в случае передачи исходных фискальных данных напрямую в ГНК РУз или через иного партнера и сервис.

#### 4. Характеристика функциональной структуры Программы

Программа представляет собой программный продукт, адаптированный для работы в различных операционных системах (ОС). Компоненты, входящие в состав Продукта, основаны на клиент-серверной архитектуре и доступны пользователям через веб-интерфейс.

#### 5. Сведения о программных модулях, являющихся неотъемлемыми компонентами программного обеспечения

Во время выполнения запроса OFD 1.0 взаимодействует с несколькими внешними системами Разработчика. Технически системы могут быть отключены или недоступны. В таком случае будет нарушена логика проведения операций.

Текущее взаимодействие OFD 1.0 и внешних систем выстроено таким образом, что, если система отвечает отказом, то запрос на выполнение фискализации чека сохраняется в системе OFD 1.0 и подхватывается фоновым процессом на повторение запроса согласно расписанию, пока внешняя система не вернет успешный ответ.

#### 6. Инструкция, необходимая для установки и эксплуатации программного обеспечения. Инструкция Администратора.

#### 6.1. Инструкция для установки программного обеспечения

Программа не предназначена для самостоятельной установки и осуществляется исключительно специалистами ООО «ДиБиЭс Технологии». Связь с техническим специалистом Разработчика осуществляется по e-mail sos@inplatlabs.ru.

Доступ к ПО осуществляется в виде удаленного доступа к инфраструктуре с развернутым экземпляром Программы.

Общее описание процессов, обеспечивающих доступ к экземпляру программного обеспечения OFD 1.0 в виде удаленного доступа к инфраструктуре с развернутым экземпляром Программы содержится в документе «Руководство по доступу к программному OFD 1.0, развернутому на ресурсах разработчика».

#### 6.2. Инструкция по эксплуатации программного обеспечения

Поскольку Программа не предназначена для самостоятельной установки и настройки без помощи специалистов Разработчика, к Администраторам программного обеспечения применяются повышенные требования.

Администратор Программы должен обладать специальными знаниями, позволяющими вместе с сотрудниками Разработчика произвести корректную установку Программы и интеграцию Программ со всеми внешними источниками данных, базами данных и графическими интерфейсами.

Для начала пользования Программой Администратору необходимо получить у Разработчика Программу в виде набора контейнерезированного приложения. Доступ к Программе может быть предоставлен также в виде удаленного доступа к инфраструктуре с развернутым экземпляром Программы.

После распаковки контейнеров при помощи системы контейнеризации Docker, Администратор должен провести настройку базы данных (PostgreSQL), чтобы обеспечить возможность хранения и обработки информации о транзакциях.

Для настройки Программы Администратору необходимо обеспечить устойчивое соединение с банкомэмитентом, а также остальными внешними модулями, чтобы иметь возможность принимать и получать данные о транзакциях из информационных систем банка-эмитента и иных внешних модулей.

Для получения информации о метриках работы Программы и оперативного выявления сбоев необходимо подключить внешнюю систему отображения метрик (Grafana) и настроить отображение информации в ней.

# 7. Описание процессов, обеспечивающих поддержание жизненного цикла программного обеспечения, в том числе устранение неисправностей, выявленных в ходе эксплуатации программного обеспечения, совершенствование программного обеспечения

Поддержание жизненного цикла программного обеспечения происходит за счет его сопровождения и проведения обновления в соответствии с планами Разработчика и заявками заказчиков. При формировании планов учитываются:

- 1. заявки заказчиков, поступающие в ходе сопровождения;
- 2. устранение сбоев и технических проблем, выявленных в процессе эксплуатации;
- 3. требования по оптимизации работы сервиса (улучшение быстродействия, повышение эффективности использования компонентов, усовершенствование пользовательского интерфейса и тд);
- 4. изменения нормативной базы;
- 5. новые продуктовые решения.

Программа регулярно развивается: в ней появляются новые дополнительные возможности, оптимизируется нагрузка ресурсов, обновляется интерфейс.

Заказчик может самостоятельно повлиять на совершенствование продукта, для этого необходимо направить предложение по усовершенствованию на электронную почту технической поддержки. Предложение будет рассмотрено и, в случае признания его эффективности, в Программу будут внесены соответствующие изменения.

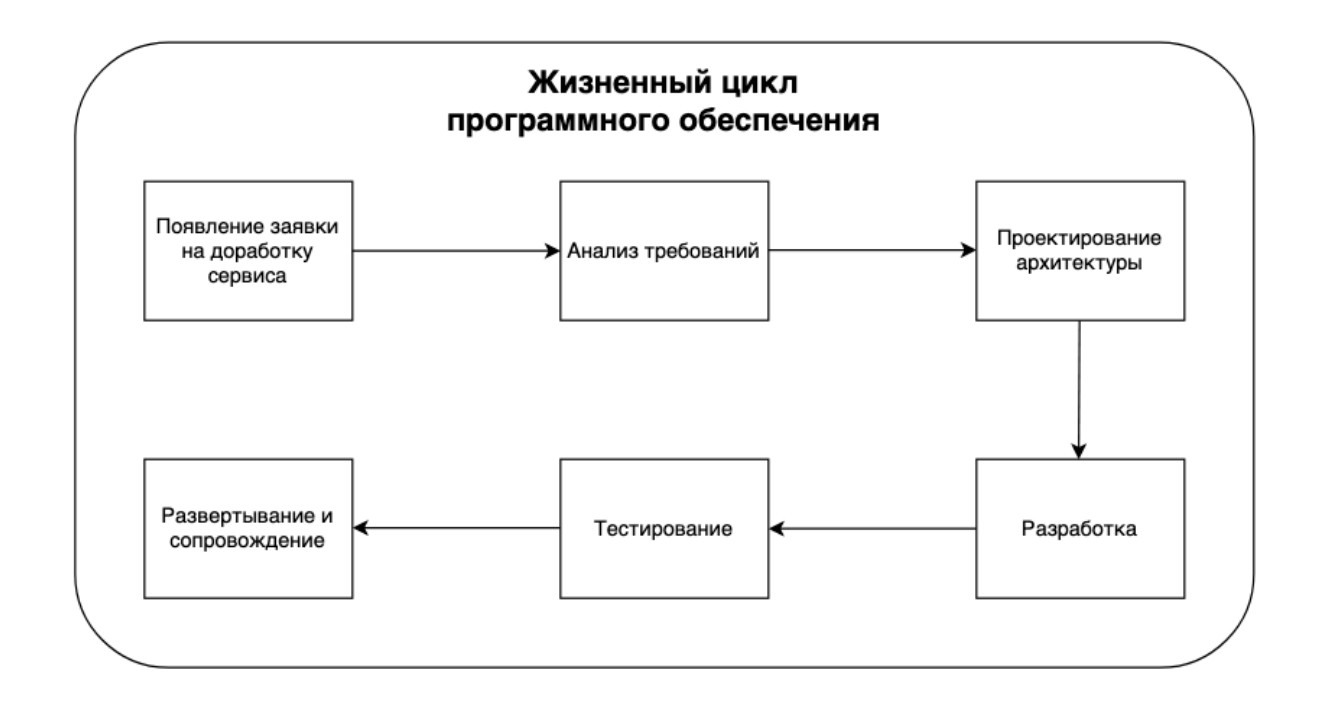

Процесс анализа требований включает в себя следующие этапы:

- 1. выявление функциональных требований к системе;
- 2. выявление нефункциональных требований к системе;
- 3. описание сценариев использования системы;
- 4. документирование требований.

Процесс проектирования архитектуры включает в себя:

- 1. выбор наиболее оптимального решения для реализации требований, выявленных на этапе анализа;
- 2. проектирование решения;
- 3. оценка рисков той или иной реализации.

Процесс разработки включает в себя:

- 1. написание кодовой базы;
- 2. написание тестов.

Процесс тестирования включает в себя следующие проверки:

- 1. тестирование успешности доработки;
- 2. тестирование успешности работы сервиса после внедрения доработки;
- 3. тестирование в условиях нагрузки;
- 4. тестирование уязвимостей сервиса.

Проблемы, выявленные по итогам тестирования, регистрируются и передаются разработчикам для устранения.

Процесс развертывания и сопровождения включает в себя:

- 1. развертывание сервиса в тестовом и в продуктовом окружении;
- 2. применение миграций;
- 3. настройка графиков для выявления аномального поведения системы;
- 4. настройка уведомлений для выявления аномального поведения системы.

# 8. Информация о персонале, необходимом для обеспечения поддержки ПО

- 2 разработчика;
- 1 аналитик;
- 1 специалист обеспечения качества;
- 1 системный администратор;
- 1 специалист внедрения и сопровождения фронт-офисных решений.
- 9. Краткая документация, содержащая описание функциональных характеристик программного обеспечения и информацию, необходимую для установки и эксплуатации программного обеспечения

Интернет сервис для фискализации, аннулирования и корректировки чеков покупки и возвратов на территории Республики Узбекистан.

#### **Основные Бизнес-функции:**

- 1. Обработка и валидация запросов на фискализацию чеков покупки от Партнеров.
- 2. Отправка запросов на фискализацию в налоговый орган Республики Узбекистан.

Программа не предназначена для самостоятельной установки и осуществляется исключительно специалистами ООО «ДиБиЭс Технологии». Связь с техническим специалистом Разработчика осуществляется по e-mail  $sos@inplatlabs.ru$ .

Доступ к ПО осуществляется в виде удаленного доступа к инфраструктуре с развернутым экземпляром Программы.

Общее описание процессов, обеспечивающих доступ к экземпляру программного обеспечения OFD 1.0 в виде удаленного доступа к инфраструктуре с развернутым экземпляром Программы содержится в документе «Руководство по доступу к программному обеспечению OFD 1.0, развернутому на ресурсах разработчика».